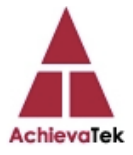

Programming with Python - Agenda and Information

\* Please check this file at least a day before class for any updates

- Class days posted with the class/location at www.AchievaTek.com/signup
- *Class time for GALAX* start/stop time is  $\frac{9am 5pm \text{ both days}}{2am 1}$
- *Class time for RALEIGH* start/stop time is Fri. 12pm 8pm and Sat. 10am 6pm
- Class breaks we will give short breaks throughout
- Lunch Please bring a bag lunch (No Lunch is catered, keeping cost lower)

\* You are encouraged to Install Python onto your laptop by following the Install instructions for your Operating System at www.Python.org. We will write and use Python code for learning.

\* You are encouraged to start IDLE and review it's menus. IDLE provides a great environment for writing Python code. The IDLE Python Interactive Development Environment (IDE) will be available in the Python folder after Installation is complete.

The following is a tentative class agenda DAY<sub>1</sub> 1- 25 (Getting Started) Why Python, IDLE (Python editor), "Hello World" 2- 29 (Print and Input, Eval) 3- 17 (Computing with numbers and Number Type Conversion) 4- 35 (Objects and Graphics) 5- 68 (Sequences: Strings, Lists, and Files) Total slides - 174 DAY<sub>2</sub> 6- \*34 (Defining Functions) 7- 31 (Decision Structures, If-Then +)

8- 60 (Loop Structures, For, While, and Boolean items)

9- \*49 (Defining Classes, Objects)

Total slides - 174

\*As mentioned, please check this file at least a day before class for any updates.